## **Users in IS1**

11/13/2023 2:36 pm EST

Users correspond to the individuals in your organization who use the InsightStore.

There are two user roles in the InsightStore:

- Administrators can add users to their accounts. They also can launch a question on their website(s).
- Researchers can explore results but cannot change users, accounts/organizations.

Roles can be changed at any time by an administrator.

To add users, click *Settings*, choose the *Account* tab, and then select the *Users* tab. You may need to scroll past the list of users on your account to see the *Add a User* section.

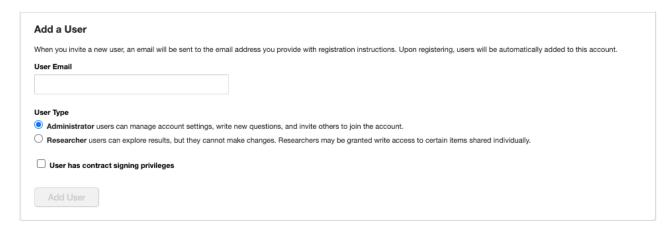

Please enter the user's email address, then select their *User Type*. You'll also need to indicate whether this user has *contract signing privileges* (most won't). The account owner's user should be created first, and that user will always be an *Administrator* and must have *contract signing privileges*.